## SAP ABAP table ICL\_JOURNAL\_ENTRY {Reporting Structure for Reassignments}

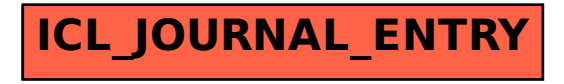